# **PROGRAMMA SVOLTO IISS DI DISEGNO, PROGETTAZIONE A. S. 2023/24 "G. CIGNA" E ORGANIZZAZIONE INDUSTRIALE CLASSE 4AMM DOCENTE: Mauro FRANCO/Marco BONGIOVANNI**

## **1) OBIETTIVI GENERALI DI APPRENDIMENTO**

Raggiungere la capacità di disegnare complessivi meccanici, di rilevare particolari meccanici e trasportarli in tavola di disegno e di svilupparne il disegno esecutivo dei particolari.

Saper progettare assiemi e parti con il software di modellazione solida (CAD 3D) "SolidWorks" .

## **3) ACCORDI INTERDISCIPLINARI RAGGIUNTI IN SEDE DI CONSIGLIO DI CLASSE**

Sono stati individuati i seguenti nodi tematici interdisciplinari riguardanti la materia:

- Ruote dentate D.P.O., Meccanica
- Rugosità e finiture superficiali D.P.O., Tecnologia

## **3) ACCORDI CON LA CLASSE**

Al fine di favorire la concentrazione durante le attività didattiche gli allievi, all'ingresso nel laboratorio CAD, lasceranno i loro smartphone o eventuali altre apparecchiature per la connessione con il Web, su un tavolo allo scopo

predisposto. Nel caso in cui un allievo, durante le attività didattiche, utilizzando un qualunque device

elettronico/informatico si collegasse ad Internet senza l'autorizzazione dei docenti , riceverà un'annotazione scritta sul registro di classe.

Gli allievi lavoreranno in continua conpresenza dei due Docenti della disciplina in laboratorio CAD e teoria al fine di trasferire le conoscenze teoriche nell'uso dei software SolidWorks.

Il continuo monitoraggio della classe sarà tradotto in una valutazione d'insieme che rileverà la partecipazione degli studenti all'attività di laboratorio.

Parallelamente alla valutazione della parte teorica, si procederà con verifiche pratiche in laboratorio per rilevare il saper fare, nell'arco di un mese a meno di essere a fine quadrimestre, quando l'insegnante dovrà dare spazio alle verifiche per il recupero degli allievi deboli.

## **4) AGGANCI CON PROGETTI ATTIVATI NELLA CLASSE**

La classe è coinvolta nelle attività denominate "Percorsi per le competenze trasversali e per l'orientamento" (PCTO). Altri progetti eventualmente deliberati dal consiglio di classe.

### **5) ATTIVITA' PREVISTE DAL CONSIGLIO DI CLASSE**

Visite di istruzione presso aziende del settore.

### **6) PREMESSA:**

Il software di disegno AUTOCAD è disponibile, a scuola, in laboratorio CAD ed a casa per il lavoro domestico, gli studenti potranno accedere in modo individuale sulla propria postazione personale, attivando una licenza didattica resa disponibile dalla software house Autodesk.

Il software di disegno SOLIDWORKS da questa anno è disponibile a scuola, in laboratorio CAD, ed a casa sul proprio PC personale.Per attivarlo a casa gli studenti dovranno accordasi con il Docente.

Affrontando lo studio e l'applicazione del disegno informatizzato, gli argomenti di esercitazione saranno quelli proposti nelle varie unità didattiche della programmazione della materia nella componente teorica/grafica, applicando ad essi lo studio e l'uso del software Autocad/SolidWorks per il disegno informatizzato. Pertanto in codesta programmazione si prevedono unità didattiche per l'intero anno scolastico che però, di fatto, affiancheranno la scansione programmata dalle varie Unità di Apprendimento previste dal Docente di teoria e grafica.

# **7) PROGRAMMAZIONE DEI MODULI E DELLE UNITA' DIDATTICHE:**

### **MODULO 1: RUGOSITA' E TOLLERANZE**

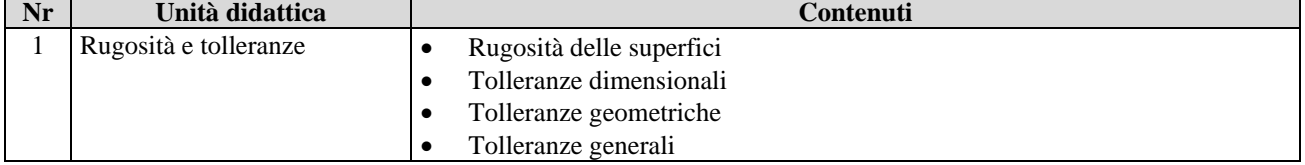

# **PROGRAMMA SVOLTO IISS DI DISEGNO, PROGETTAZIONE A. S. 2023/24 "G. CIGNA" E ORGANIZZAZIONE INDUSTRIALE CLASSE 4AMM DOCENTE: Mauro FRANCO/Marco BONGIOVANNI**

#### **MODULO 2: ORGANI DI TRASMISSIONE DEL MOTO**

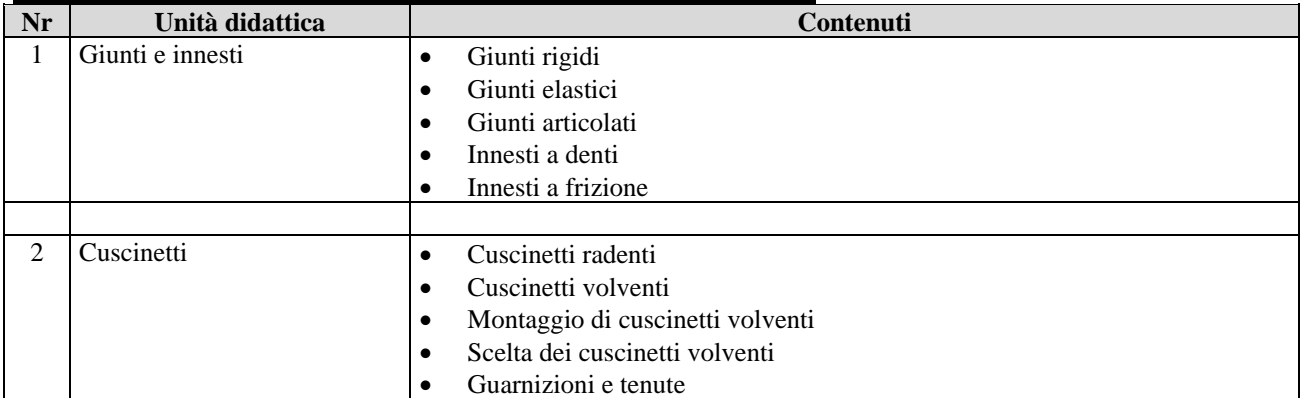

#### **MODULO 3 (Lab.): DISEGNO TECNICO**

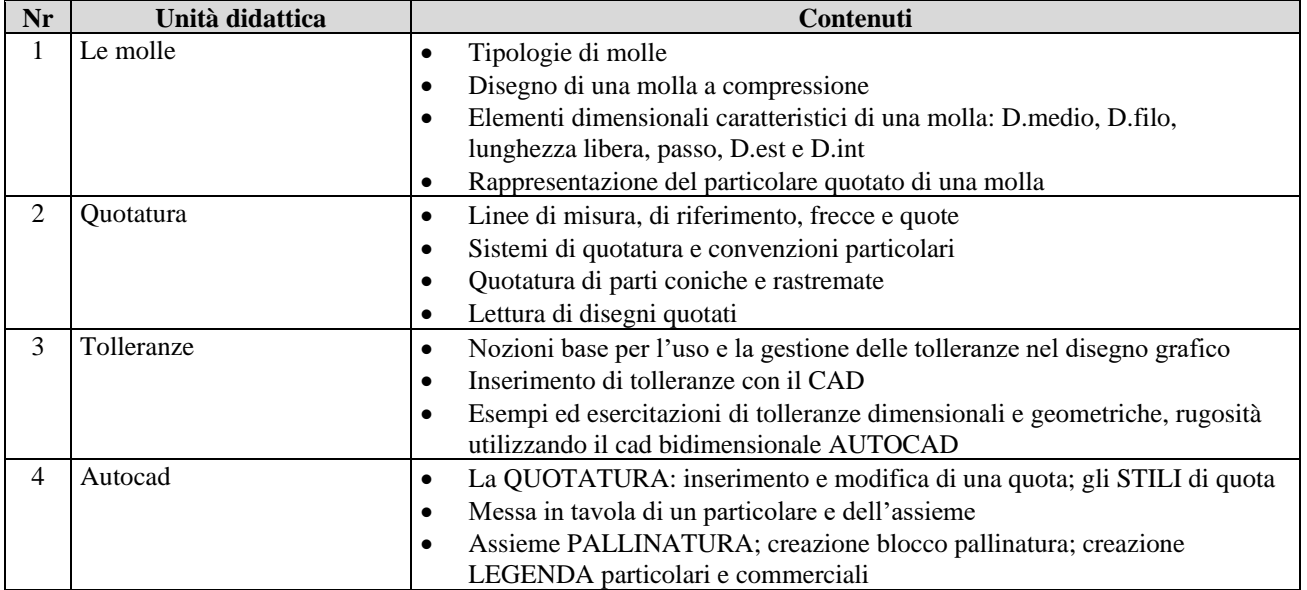

#### **MODULO 4 (Lab.): MODELLAZIONE SOLIDA 3D**

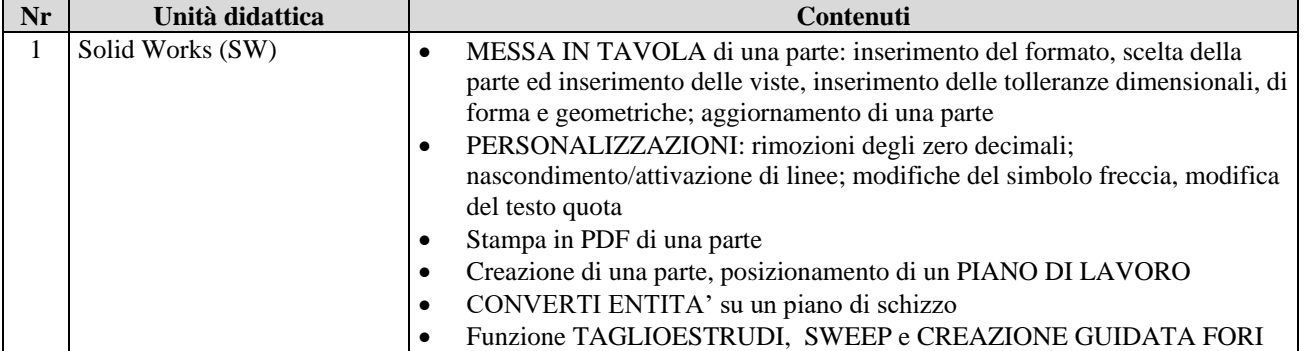

MONDOVì, li 30/10/2023

Prof. Mauro FRANCO

Prof. Marco BONGIOVANNI \_\_\_\_\_\_\_\_\_\_\_\_\_\_\_\_\_\_\_\_